# *Software Design, Modelling and Analysis in UML*

*Lecture 09: Class Diagrams IV*

*2012-11-27*

Prof. Dr. Andreas Podelski, Dr. Bernd Westphal

Albert-Ludwigs-Universität Freiburg, Germany

### Last Lectures:

• Started to discuss "associations", the genera<sup>l</sup> case.

### This Lecture:

- Educational Objectives: Capabilities for following tasks/questions.
	- Cont'd: Please explain this class diagram with associations.
	- When is <sup>a</sup> class diagram <sup>a</sup> good class diagram?
	- $\bullet$ What are purposes of modelling guidelines? (Example?)
	- $\bullet$ Discuss the style of this class diagram.

#### •Content:

- Treat "the rest".
- Where do we put OCL constraints?
- $\bullet$  Modelling guidelines, in particular for class diagrams (following [\[Ambler](#page-74-0), 2005]) FIGURE 19 – Where do we put OCL constraints?<br>
• Modelling guidelines, in particular for class diagrams (following [Ambler, 2005])<br>
• Modelling guidelines, in particular for class diagrams (following [Ambler, 2005])<br>
– 2/42

# *Associations: The Rest*

Recapitulation: Consider the following association:

 $\langle r : \langle role_1 : C_1, \mu_1, P_1, \xi_1, \nu_1, o_1 \rangle, \ldots, \langle role_n : C_n, \mu_n, P_n, \xi_n, \nu_n, o_n \rangle \rangle$ 

- •• Association name  $r$  and role names/types  $role_i/C_i$  induce extended system states  $\lambda.$
- Multiplicity  $\mu$  is considered in OCL syntax.
- Visibility  $\xi/\mathsf{Navigability}$   $\nu$ : well-typedness.

### Now the rest:

- Multiplicity  $\mu$ : we propose to view them as constraints.
- Properties  $P_i$ : even more typing.
- • $\bullet$  Ownership  $o$ : getting closer to pointers/references. • Multiplicity  $\mu$ : we propose to view them as constraints.<br>
• Properties  $P_i$ : even more typing.<br>
• Ownership  $o$ : getting closer to pointers/references.<br>
• Diamonds: exercise.<br>
•  $\frac{1}{20}$ <br>
•  $\frac{1}{20}$ 
	- •Diamonds: exercise.

# *Visibility*

Not so surprising: Visibility of role-names is treated completely similar to visibility of attributes, namely by typing rules.

Question: given

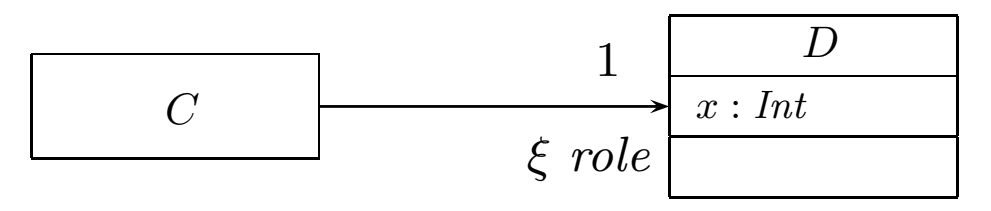

is the following OCL expression well-typed or not (wrt. visibility):

context  $C$  inv :  $self. role. x > 0$ 

# *Visibility*

Not so surprising: Visibility of role-names is treated completely similar to visibility of attributes, namely by typing rules.

Question: given

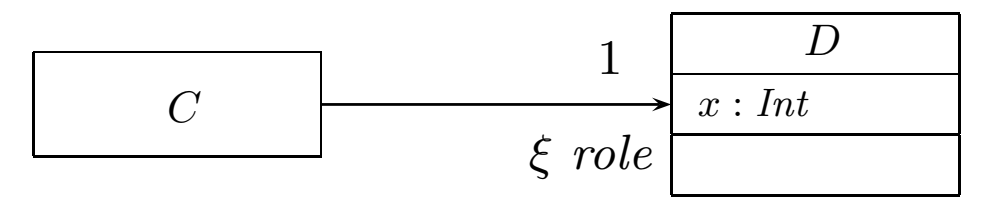

is the following OCL expression well-typed or not (wrt. visibility):

context  $C$  inv :  $self. role. x > 0$ 

Basically same rule as before: (analogously for other multiplicities)

(Assoc1) A, <sup>B</sup> <sup>⊢</sup> expr <sup>1</sup> : <sup>τ</sup><sup>C</sup> A, <sup>B</sup> <sup>⊢</sup> role(expr <sup>1</sup>) : <sup>τ</sup><sup>D</sup> , <sup>µ</sup> <sup>=</sup> <sup>0</sup>..<sup>1</sup> or <sup>µ</sup> <sup>=</sup> <sup>1</sup>, <sup>ξ</sup> <sup>=</sup> <sup>+</sup>, or ξ <sup>=</sup> <sup>−</sup> and <sup>C</sup> <sup>=</sup> <sup>B</sup> hr : . . .hrole : D, µ, , ξ, , <sup>i</sup>, . . .hrole′ : C, , , , , <sup>i</sup>, . . .<sup>i</sup> <sup>∈</sup> <sup>V</sup> – <sup>09</sup> – 2012-11-27 – Sassocrest – <sup>5</sup>/42

# *Navigability*

Navigability is similar to visibility: expressions over non-navigable associationends  $(\nu=\times)$  are  $\bm{\mathsf{basically}}$  type-correct, but  $\bm{\mathsf{forbidden}}$ .

Question: given

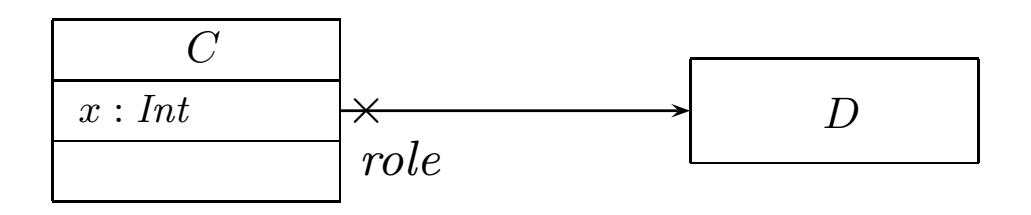

is the following OCL expression well-typed or not (wrt. navigability):

context  $D$  inv :  $self. role. x > 0$ 

**Navigability** is similar to visibility: expressions over non-navigable association ends  $(\nu=\times)$  are  $\bm{\mathsf{basically}}$  type-correct, but  $\bm{\mathsf{forbidden}}$ .

Question: given

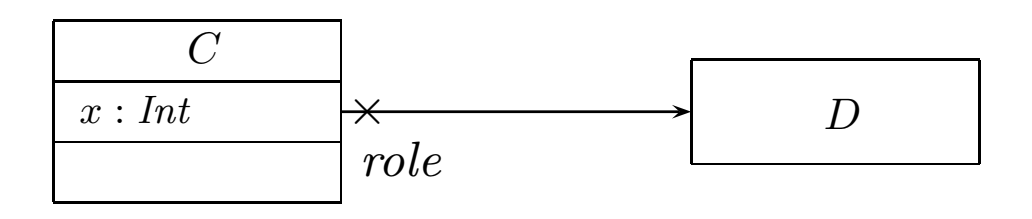

is the following OCL expression well-typed or not (wrt. navigability):

context  $D$  inv :  $self. role. x > 0$ 

The standard says:

•'<sup>−</sup>': navigation is possible • '>': navigation is efficient  $\bullet$  ' $\times$ ': navigation is not possible  $\frac{1}{20}$ <br>  $\frac{1}{20}$ <br>  $\frac{1}{20}$ <br>  $\frac{1}{20}$ <br>
So: In general, UML associations are different from pointers/references!<br>
But: Pointers/references can faithfully be modelled by UML associations.<br>  $\frac{1}{20}$ <br>
But: Pointers

So: In general, UML associations are different from pointers/references! But: Pointers/references can faithfully be modelled by UML associations.

# *The Rest of the Rest*

Recapitulation: Consider the following association:

 $\langle r : \langle role_1 : C_1, \mu_1, P_1, \xi_1, \nu_1, o_1 \rangle, \ldots, \langle role_n : C_n, \mu_n, P_n, \xi_n, \nu_n, o_n \rangle \rangle$ 

- •• Association name  $r$  and role names/types  $role_i/C_i$  induce extended system states  $\lambda.$
- Multiplicity  $\mu$  is considered in OCL syntax.
- Visibility  $\xi/\mathsf{Navigability}$   $\nu$ : well-typedness.

### Now the rest:

- Multiplicity  $\mu$ : we propose to view them as constraints.
- Properties  $P_i$ : even more typing.
- • $\bullet$  Ownership  $o$ : getting closer to pointers/references. • Multiplicity  $\mu$ : we propose to view them as constraints.<br>
• Properties  $P_i$ : even more typing.<br>
• Ownership  $o$ : getting closer to pointers/references.<br>
• Diamonds: exercise.<br>
• Diamonds: exercise.<br>
•  $\frac{1}{2}$ 
	- •Diamonds: exercise.

Recall: The multiplicity of an association end is <sup>a</sup> term of the form:

$$
\mu ::= * | N | N.M | N.* | \mu, \mu \qquad (N, M \in \mathbb{N})
$$

 $\boldsymbol{\mathsf{Proposal}}$ : View multiplicities (except  $0..1,~1)$  as additional invariants/constraints.

Recall: The multiplicity of an association end is <sup>a</sup> term of the form:

$$
\mu ::= * | N | N.M | N.* | \mu, \mu \qquad (N, M \in \mathbb{N})
$$

 ${\sf Proposal}$ : View multiplicities (except  $0..1,~1)$  as additional invariants/constraints.

Recall: we can normalize each multiplicity 
$$
\mu
$$
 to the form  
\n $N_1...N_2, ..., N_{2k-1}...N_{2k}$   
\n $\begin{array}{ccc}\n\mathbf{8} & \mathbf{3} & \mathbf{10} & \mathbf{12} & \mathbf{14} \\
\mathbf{3} & \mathbf{3} & \mathbf{0} & \mathbf{12} & \mathbf{14} \\
\mathbf{3} & \mathbf{3} & \mathbf{0} & \mathbf{12} & \mathbf{15} \\
\mathbf{4} & \mathbf{5} & \mathbf{12} & \mathbf{15} & \mathbf{15} \\
\mathbf{5} & \mathbf{12} & \mathbf{15} & \mathbf{15} & \mathbf{15} & \mathbf{15} \\
\mathbf{6} & \mathbf{15} & \mathbf{16} & \mathbf{16} & \mathbf{16} & \mathbf{16} & \mathbf{16} \\
\mathbf{16} & \mathbf{17} & \mathbf{18} & \mathbf{18} & \mathbf{16} & \mathbf{16} & \mathbf{16} \\
\mathbf{18} & \mathbf{19} & \mathbf{19} & \mathbf{18} & \mathbf{18} & \mathbf{18} & \mathbf{18} \\
\mathbf{10} & \mathbf{18} & \mathbf{19} & \mathbf{19} & \mathbf{18} & \mathbf{18} \\
\mathbf{10} & \mathbf{19} & \mathbf{19} & \mathbf{19} & \mathbf{18} & \mathbf{18} \\
\mathbf{10} & \mathbf{19} & \mathbf{19} & \mathbf{19} & \mathbf{18} & \mathbf{18} \\
\mathbf{10} & \mathbf{19} & \mathbf{19} & \mathbf{19} & \mathbf{18} & \mathbf{18} & \mathbf{18} \\
\mathbf{10} & \mathbf{19} & \mathbf{19} & \mathbf{19} & \mathbf{18} & \mathbf{18} \\
\mathbf{10} & \mathbf{19} & \mathbf{19} & \mathbf{19} & \mathbf{18} & \mathbf{18} \\
\mathbf{11} & \mathbf{19} & \mathbf{19} & \mathbf{19} & \mathbf{19} & \mathbf{$ 

$$
\mu = N_1..N_2, \ldots, N_{2k-1}..N_{2k}
$$

where  $N_i \leq N_{i+1}$  for  $1 \leq i \leq 2k$ ,  $N_1, \ldots, N_{2k-1} \in \mathbb{N}$ ,  $N_{2k} \in \mathbb{N} \cup \{*\}$ .

$$
\mu = N_1...N_2, \dots, N_{2k-1}...N_{2k}
$$
\nwhere  $N_i \le N_{i+1}$  for  $1 \le i \le 2k$ ,  $N_1, ..., N_{2k-1} \in \mathbb{N}$ ,  $N_{2k} \in \mathbb{N} \cup \{*\}$ .  
\n**Define**  $\mu_{\text{OCL}}^C(\text{role}) := \text{context } C$  inv :  
\n $(N_1 \le \text{role} \rightarrow \text{size}) \le N_1$  or  $... \text{ or } (N_{2k-1} \le \text{role} \rightarrow \text{size}) \le N_{2k}$   
\n $\text{onit if } N_{2k} = *$   
\nfor each  $\mu \ne 0$ ,  $1, \mu \ne 1$ ,  
\n $\langle r : ... \rangle (\text{role} : D, \mu, -, -, -, -), ... \rangle (\text{role} : C, -, -, -, -, -), ... \rangle \in V \text{ or}$   
\n $\langle r : ... , \langle \text{role} : C, -, -, -, -, -), ... \rangle \langle \text{role} : D, \mu, -, -, -, -), ... \rangle \in V, \text{role} \ne \text{role}'$ 

### And defi<mark>ne</mark>

$$
\mu_{\mathsf{OCL}}^C(\mathit{role}) := \mathsf{context} \ \ C \ \mathsf{inv} : \mathsf{not}(\mathsf{ocllsUndefined}(\mathit{role}))
$$

for each  $\mu = 1$ .

**Note**: in  $n$ -ary associations with  $n > 2$ , there is redundancy.

$$
\begin{array}{cc}\n\mathcal{H}_{\alpha_{L}}(\text{role}) \\
\hline\n\text{(i)} & \mathcal{F}_{\alpha_{L}}(\text{role}) \\
\hline\n\text{(ii)} & \mathcal{F}_{\alpha_{L}}(\text{role}) \\
\hline\n\text{(iii)} & \mathcal{F}_{\alpha_{L}}(\text{role}) \\
\hline\n\text{(iv)} & \mathcal{F}_{\alpha_{L}}(\text{f.} & \mathcal{F}_{\alpha_{L}}) \\
\hline\n\text{(iv)} & \mathcal{F}_{\alpha_{L}}(\text{f.} & \mathcal{F}_{\alpha_{L}}) \\
\hline\n\text{(iv)} & \mathcal{F}_{\alpha_{L}}(\text{f.} & \mathcal{F}_{\alpha_{L}}) \\
\hline\n\text{(iv)} & \mathcal{F}_{\alpha_{L}}(\text{f.} & \mathcal{F}_{\alpha_{L}}) \\
\hline\n\end{array}
$$

.

$$
\mu_{OCL}^{C}(role) = \text{context } C \text{ inv}: \\
(N_1 \le role -> size() \le N_2) \text{ or } ... \text{ or } (N_{2k-1} \le role -> size() \le N_{2k})
$$
\n
$$
cD:
$$
\n
$$
vol_{eq}
$$
\n
$$
CD:
$$
\n
$$
vol_{eq}
$$
\n
$$
vol_{eq}
$$
\n
$$
vol_{eq}
$$
\n
$$
vol_{eq}
$$
\n
$$
inv(CD) =
$$
\n
$$
\left\{ \text{Context } D \text{ inv}: \{ \underline{\underline{L}} \in \text{role}_{2} \rightarrow \text{size}() \le \underline{L} \} \text{ or } \underline{R} \leq \text{role}_{2} \rightarrow \text{size}() \le \underline{R} \} \right\}
$$
\n
$$
inv(CD) =
$$
\n
$$
\left\{ \text{Context } C \text{ inv}: \text{node}_{2} \rightarrow size() \text{ equivalent to } \text{role}_{2} \rightarrow size() \ne \underline{R} \} \right\}
$$
\n
$$
vol_{eq}
$$
\n
$$
cov_{eq}
$$
\n
$$
cov_{eq}
$$
\n
$$
cov_{eq}
$$
\n
$$
cov_{eq}
$$
\n
$$
cov_{eq}
$$
\n
$$
cov_{eq}
$$
\n
$$
cov_{eq}
$$
\n
$$
cov_{eq}
$$
\n
$$
cov_{eq}
$$
\n
$$
cov_{eq}
$$
\n
$$
cov_{eq}
$$
\n
$$
cov_{eq}
$$
\n
$$
cov_{eq}
$$
\n
$$
cov_{eq}
$$
\n
$$
cov_{eq}
$$
\n
$$
cov_{eq}
$$
\n
$$
cov_{eq}
$$
\n
$$
cov_{eq}
$$
\n
$$
cov_{eq}
$$
\n
$$
cov_{eq}
$$
\n
$$
cov_{eq}
$$
\n
$$
cov_{eq}
$$
\n
$$
cov_{eq}
$$
\n
$$
cov_{eq}
$$
\n
$$
cov_{eq}
$$
\n
$$
cov_{eq}
$$
\n
$$
cov_{eq}
$$
\n
$$
cov_{eq}
$$
\n
$$
cov_{eq}
$$
\n
$$
cov_{
$$

More precise, can't we just use types? (cf. Slide [26\)](#page-70-0)

•  $\mu = 0..1, \ \mu = 1:$ 

More precise, can't we just use types? (cf. Slide [26\)](#page-70-0)

 $\bullet$   $\mu=0..1,$   $\mu=1$ :

many programming language have direct correspondences (the first corresponds to type pointer, the second to type reference) — therefore treated specially.

 $\bullet$   $\mu$   $=$   $*$ :

More precise, can't we just use types? (cf. Slide [26\)](#page-70-0)

 $\bullet$   $\mu=0..1,$   $\mu=1$ :

many programming language have direct correspondences (the first corresponds to type pointer, the second to type reference) — therefore treated specially.

 $\bullet$   $\mu$   $=$   $*$ :

could be represented by a set data-structure type without fixed bounds  $\rule{1em}{0.15mm}$   $\,$   $\,$   $\,$   $\,$   $\,$ problem with our approach, we have  $\mu_{\mathsf{OCL}}=$  true anyway.

•  $\mu = 0..3:$ 

More precise, can't we just use types? (cf. Slide [26\)](#page-70-0)

 $\bullet$   $\mu=0..1,$   $\mu=1$ :

many programming language have direct correspondences (the first corresponds to type pointer, the second to type reference) — therefore treated specially.

 $\bullet$   $\mu$   $=$   $*$ :

could be represented by a set data-structure type without fixed bounds  $\rule{1em}{0.15mm}$   $\,$   $\,$   $\,$   $\,$   $\,$ problem with our approach, we have  $\mu_{\mathsf{OCL}}=$  true anyway.

•  $\mu = 0..3:$ 

use array of size  $4-\,$  if model behaviour (or the implementation) adds  $5$ th identity, we'll get <sup>a</sup> runtime error, and thereby see that the constraint is violated. Principally acceptable, but: checks for array bounds everywhere...?

•  $\mu = 5..7:$ 

More precise, can't we just use types? (cf. Slide [26\)](#page-70-0)

 $\bullet$   $\mu=0..1,$   $\mu=1$ :

many programming language have direct correspondences (the first corresponds to type pointer, the second to type reference) — therefore treated specially.

 $\bullet$   $\mu$   $=$   $*$ :

could be represented by a set data-structure type without fixed bounds  $\rule{1em}{0.15mm}$   $\,$   $\,$   $\,$   $\,$   $\,$ problem with our approach, we have  $\mu_{\mathsf{OCL}}=$  true anyway.

•  $\mu = 0..$ 4:

use array of size  $4-\,$  if model behaviour (or the implementation) adds  $5$ th identity, we'll get <sup>a</sup> runtime error, and thereby see that the constraint is violated. Principally acceptable, but: checks for array bounds everywhere...?

•  $\mu = 5..7:$ 

could be represented by an array of size 7 — but: few programming languages/data structure libraries allow lower bounds for arrays (other than  $0).$  If we have 5 identities and the model behaviour removes one, this should be <sup>a</sup> violation of the constraints imposed by the **model**. Franch Could be represented by an array of size  $7$  — but: few programming<br>languages/data structure libraries allow lower bounds for arrays (other than 0).<br>If we have 5 identities and the model behaviour removes one, this

The implementation which does this removal is **wrong**. How do we see this...?

# *Multiplicities Never as Types...?*

Well, if the target platform is known and fixed,<br>and the target platform has far instance. <mark>and</mark> the target platform has, for instance,

- reference types,
- $\bullet\,$  range-checked arrays with positions  $0,\ldots,N,$
- set types,

then we could simply restrict the syntax of multiplicities to

 $\mu ::= 1 \mid 0..N \mid *$ 

and don't think about constraints (but use the obvious 1-to-1 mapping to types)...

In general, *unfortunately*, we don't know.  $\frac{1}{20}$  ln general, unfortunately, we don't know.<br>  $\frac{1}{20}$ <br>  $\frac{1}{20}$ <br>  $\frac{1}{20}$ <br>  $\frac{1}{20}$ <br>  $\frac{1}{20}$ <br>  $\frac{1}{20}$ <br>  $\frac{1}{20}$ 

# *Multiplicities as Constraints of Class Diagram*

Recall/Later:

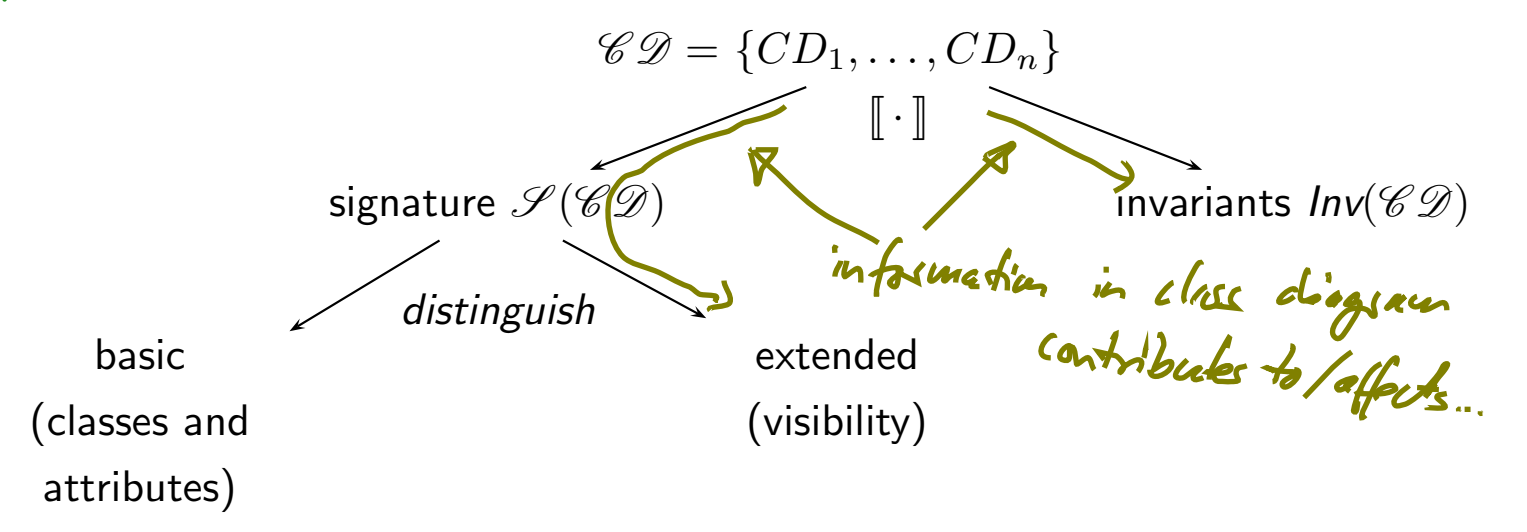

From now on:  $Inv(\mathscr{CD})=\{$  constraints occurring in notes $\}\cup\{\mu$  $\, C \,$  $_{\mathsf{OCL}}^{C}(role) \mid$ 

$$
\langle r : \dots, \langle role : D, \mu, \_, \_ \rangle, \langle role' : C, \_, \_, \_ \rangle, \dots \rangle \in V \text{ or}
$$
\n
$$
\langle r : \dots, \langle role' : C, \_, \_ \rangle, \dots, \langle role' : D, \mu, \_, \_ \rangle, \dots \rangle \in V,
$$
\n
$$
\langle r : \dots, \langle role' : C, \_, \_ \rangle, \dots, \langle role : D, \mu, \_, \_ \rangle, \dots \rangle \in V,
$$
\n
$$
role \neq role', \mu \notin \{0..1\}\}.
$$
\n13/42

We don't want to cover association **properties** in detail, only some observations (assume binary associations):

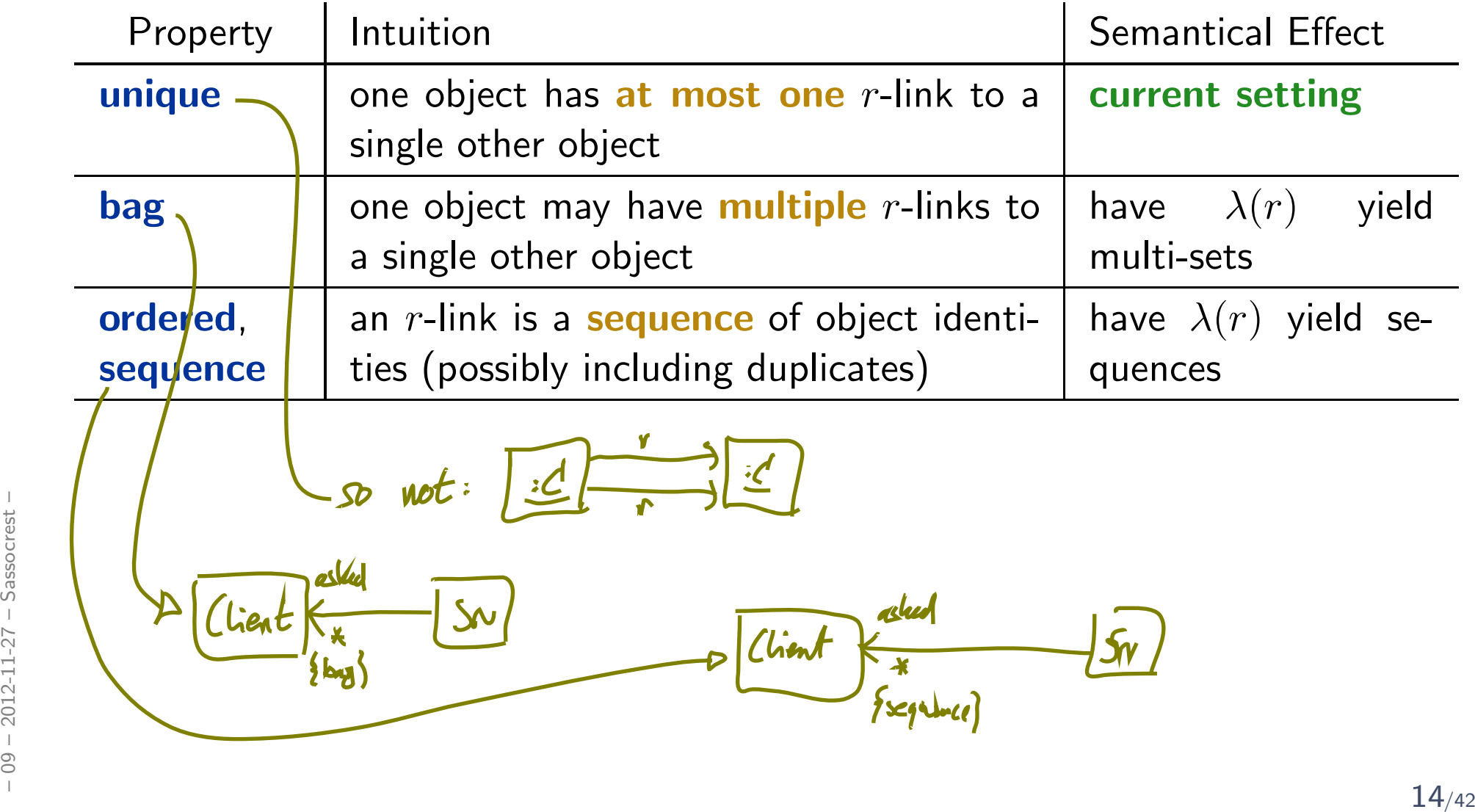

We don't want to cover association **properties** in detail, only some observations (assume binary associations):

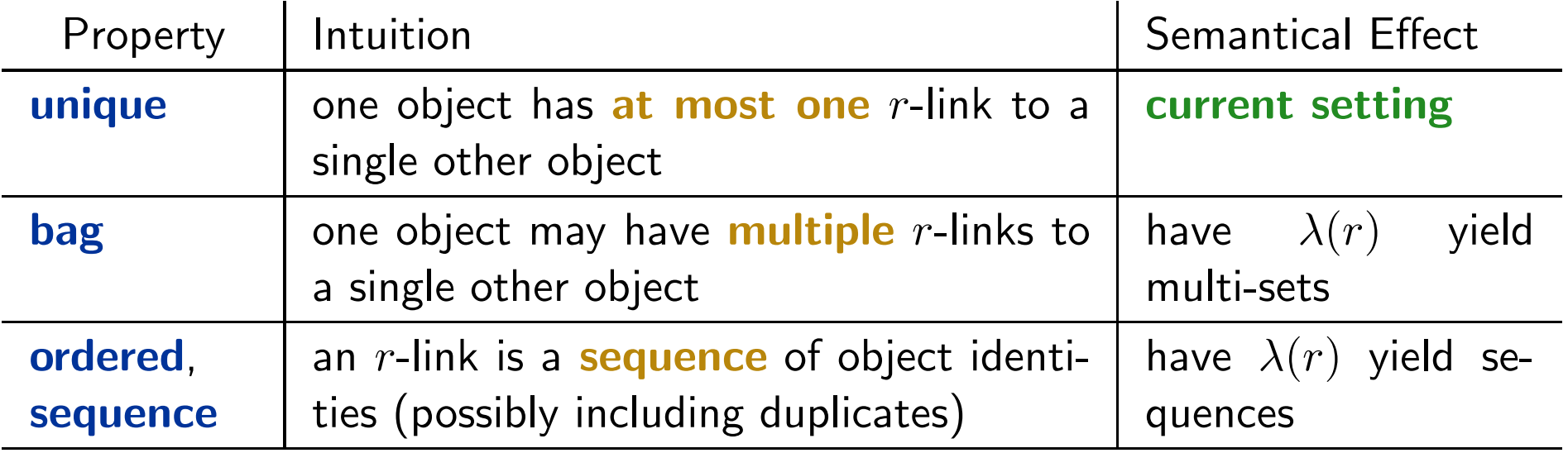

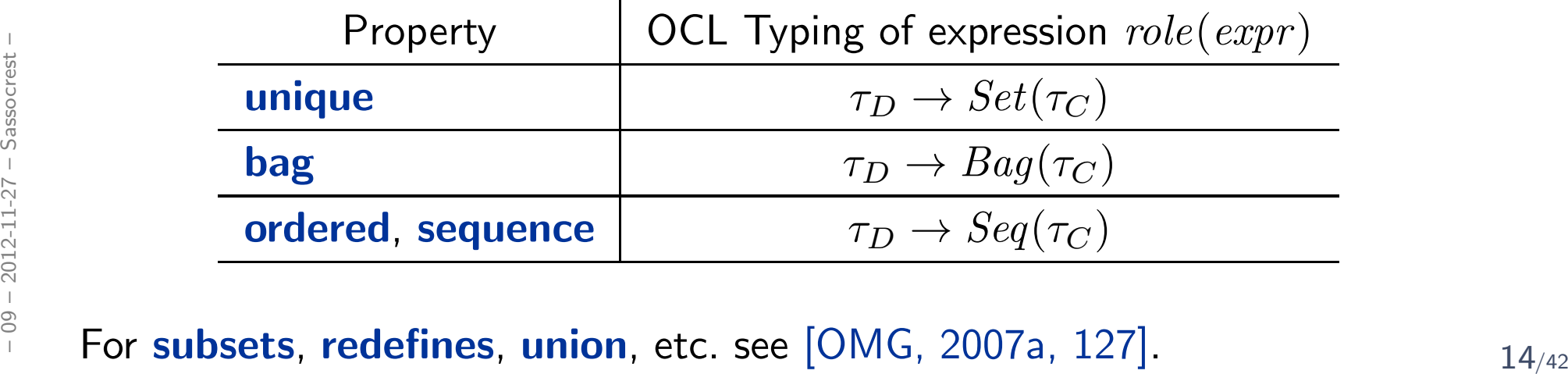

For subsets, redefines, union, etc. see [\[OMG](#page-74-1), 2007a, 127].

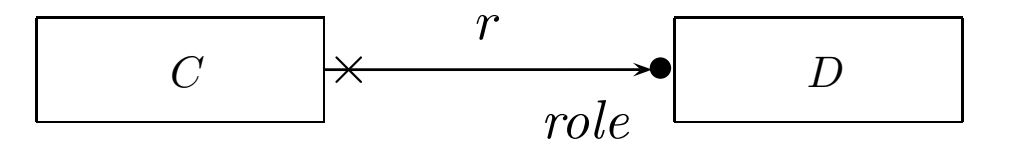

Intuitively it says:

Association  $r$  is **not a "thing on its own"** (i.e. provided by  $\lambda$ ), but association end ' $role$ ' is owned by  $C$  (!). (That is, it's stored inside  $C$  object and provided by  $\sigma$ ).

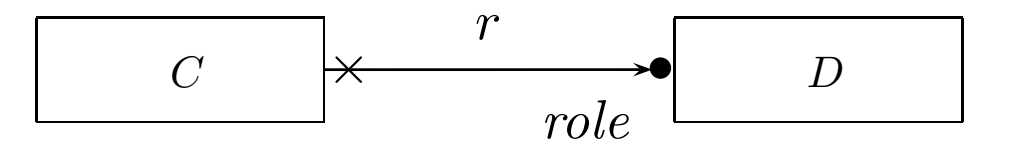

Intuitively it says:

Association  $r$  is **not a "thing on its own"** (i.e. provided by  $\lambda$ ), but association end ' $role$ ' is owned by  $C$  (!). (That is, it's stored inside  $C$  object and provided by  $\sigma$ ).

So: if multiplicity of  $role$  is  $0.1$  or 1, then the picture above is very close to concepts of pointers/references.

Actually, ownership is seldom seen in UML diagrams. Again: if target platformis clear, one may well live without (cf. [\[OMG](#page-74-2), 2007b, 42] for more details).

*Ownership*

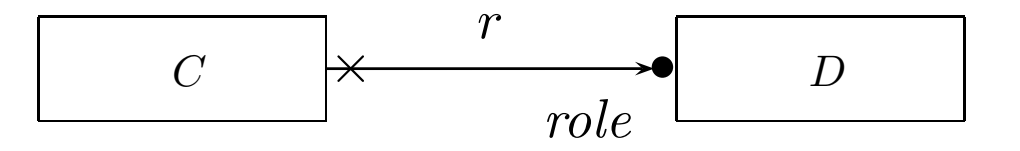

Intuitively it says:

Association  $r$  is **not a "thing on its own"** (i.e. provided by  $\lambda$ ), but association end ' $role$ ' is owned by  $C$  (!). (That is, it's stored inside  $C$  object and provided by  $\sigma$ ).

So: if multiplicity of  $role$  is  $0.1$  or 1, then the picture above is very close to concepts of pointers/references.

Actually, ownership is seldom seen in UML diagrams. Again: if target platformis clear, one may well live without (cf. [\[OMG](#page-74-2), 2007b, 42] for more details).

Not clear to me:

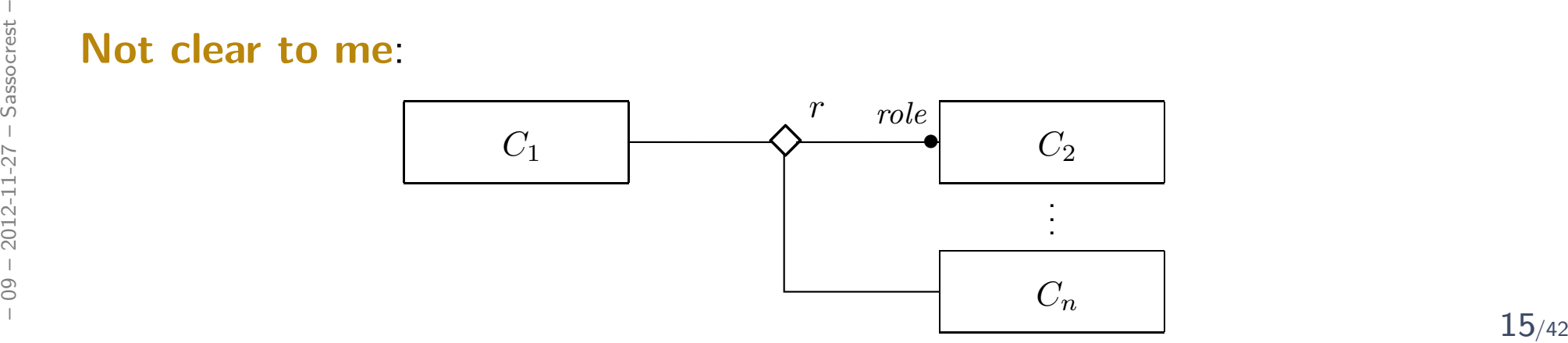

# *Back to the Main Track*

# *Back to the main track:*

**Recall:** on some earlier slides we said, the extension of the signature is **only** to study associations in "full beauty".

For the remainder of the course, we should look for something simpler...

### Proposal:

• from now on, we only use associations of the form

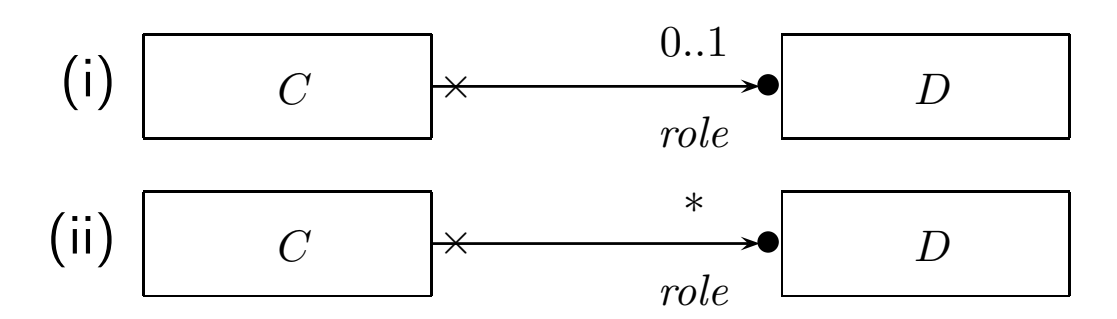

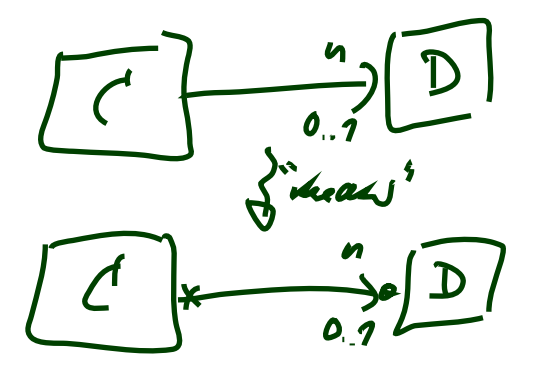

(And we may omit the non-navigability and ownership symbols.)

- Form (i) introduces  $role : C_{0,1}$ , and form (ii) introduces  $role : C_*$  in  $V$ . **•** Form (i) introduces  $role : C_{0,1}$ , and form (ii) introduces  $role : C_{\ast}$  in  $V$ .<br>
• In both cases,  $role \in atr(C)$ .<br>
• We drop  $\lambda$  and go back to our nice  $\sigma$  with  $\sigma(u)(role) \subseteq \mathscr{D}(D)$ .<br>
17/42
	- In both cases,  $role \in \mathit{atr}(C)$ .
	- We drop  $\lambda$  and go back to our nice  $\sigma$  with  $\sigma(u)(role) \subseteq \mathscr{D}(D).$

# *OCL Constraints in (Class) Diagrams*

# *Where Shall We Put OCL Constraints?*

### Numerous options:

- (i) Additional documents.
- (ii) Notes.
- (iii) Particular dedicated places.

### Numerous options:

- (i) Additional documents.
- (ii) Notes.
- (iii) Particular dedicated places.
- (i) Notes:

A UML  $\mathsf{note}$  is a picture of the form

 $text$  can principally be  $\bm{\text{everything}}$ , in particular  $\bm{\text{comments}}$  and  $\bm{\text{constraints}}$ .

 $\frac{1}{\ell}$ 

 ${\sf Sometimes}$ , content is  ${\sf explicitly}$  classified for clarity:  $\begin{array}{c|c} \begin{array}{c} \hline \text{1} & \text{1} & \text{$ 

OCL: $19/42$ 

Esc/sohr,<br>/ (English dagis eas)

# *OCL in Notes: Conventions*

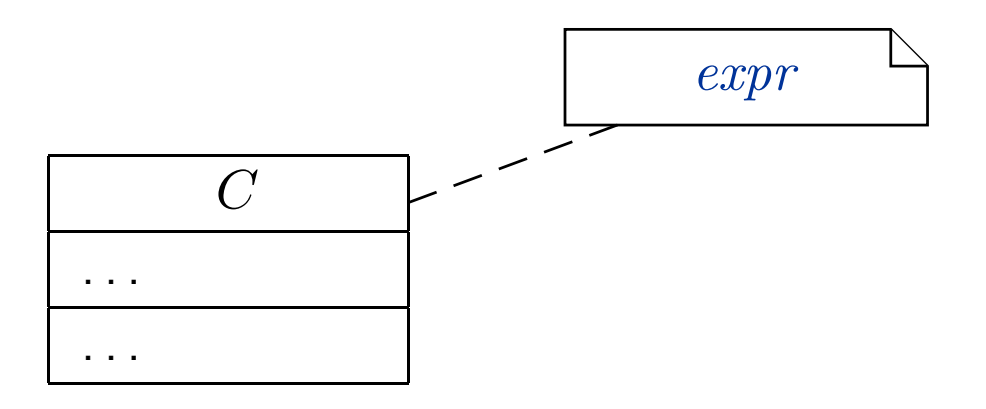

### stands for

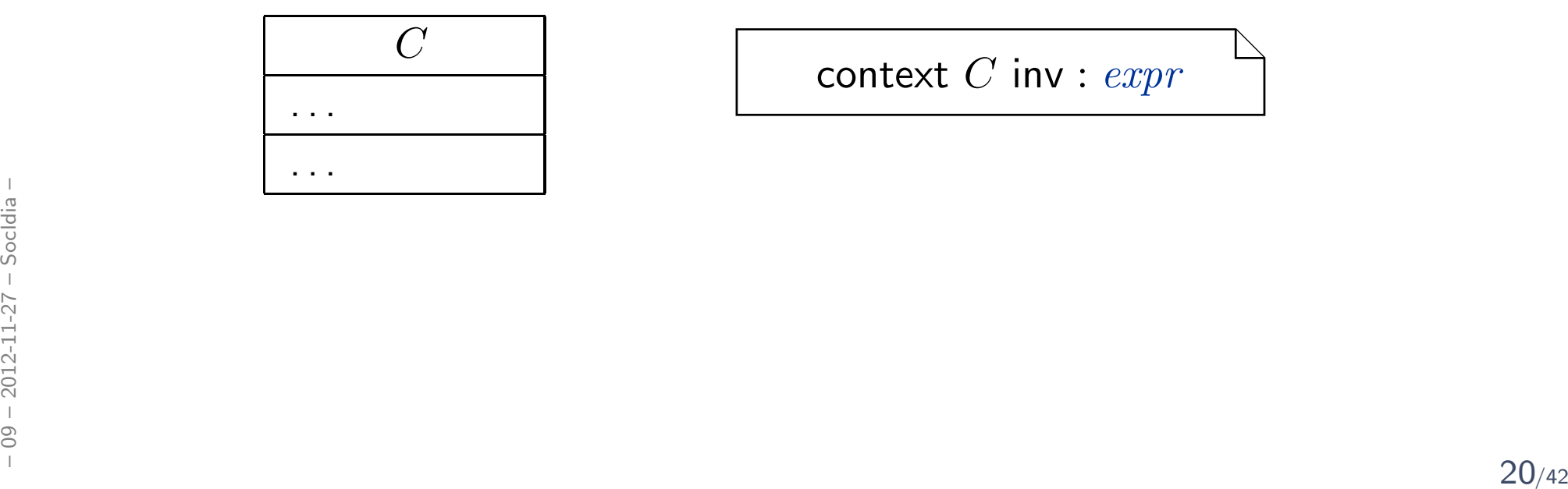

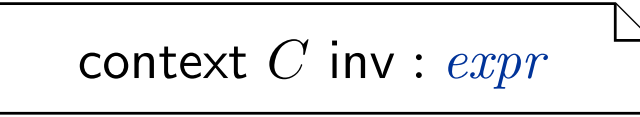

# *Where Shall We Put OCL Constraints?*

(ii) Pa<mark>rticular dedicated places</mark> in class diagrams: (behav. feature: later)

$$
\frac{C}{\xi v : \tau \{p_1, \ldots, p_n\} \{expr\}}}
$$
\n
$$
\frac{\xi v : \tau \{p_1, \ldots, p_n\} \{expr\}}{\xi f(v_1 : \tau, \ldots, v_n : \tau_n) : \tau \{p_1, \ldots, p_n\} \{pre : expr_1 \}}
$$
\n
$$
post : expr_2\}
$$

# *Where Shall We Put OCL Constraints?*

(ii) Pa<mark>rticular dedicated places</mark> in class diagrams: (behav. feature: later)

$$
\frac{C}{\xi v : \tau \{p_1, \ldots, p_n\} \{exp\}}
$$
\n
$$
\xi f(v_1 : \tau, \ldots, v_n : \tau_n) : \tau \{p_1, \ldots, p_n\} \{pre : expr_1 \}
$$
\n
$$
post : expr_2 \}
$$

For simplicity, we view the above as an abbreviation for

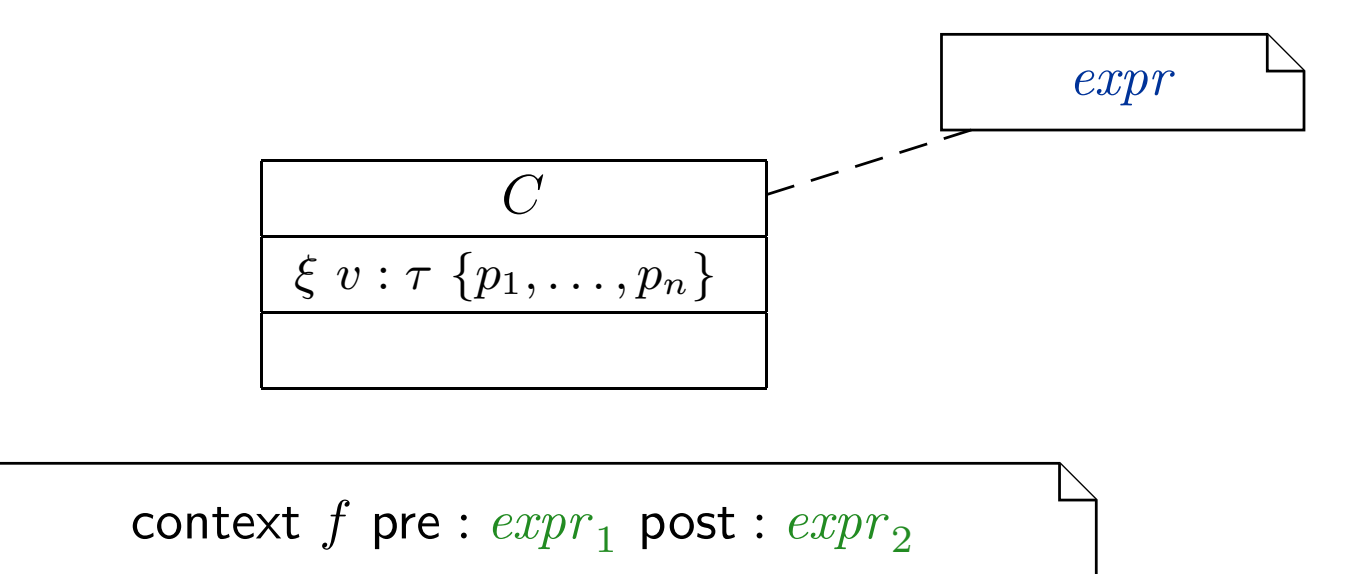

– 09 – 2012-11-27 – Socldia – - Socidia  $-2012 - 11 - 27$  $\odot$ 

# *Invariants of <sup>a</sup> Class Diagram*

- Let  $\mathcal{CD}$  be a class diagram.
- As we (now) are able to recognise OCL constraints when we see them, we can define

lnv $(\mathcal{CD})$ 

as the set  $\{\varphi_1,\ldots,\varphi_n\}$  of OCL constraints  $\bm{occuring}$  in notes in  $\mathcal{CD}$ after **unfolding** all abbreviations (cf. next slides).

# *Invariants of <sup>a</sup> Class Diagram*

- $\bullet\,$  Let  ${\cal CD}$  be a class diagram.
- • As we (now) are able to recognise OCL constraints when we see them, we can define

lnv $(\mathcal{CD})$ 

as the set  $\{\varphi_1,\ldots,\varphi_n\}$  of OCL constraints  $\bm{occuring}$  in notes in  $\mathcal{CD}$ after **unfolding** all abbreviations (cf. next slides).

- As usual:  $Inv(\mathscr{CD}) :=$  $\bigcup_{\mathcal{C}\mathcal{D}\in\mathscr{C}\mathscr{D}}$  Inv $(\mathcal{C}\mathcal{D})$ ).
- Principally clear:  $Inv( \cdot )$  for any kind of diagram.
### *Invariant in Class Diagram Example*

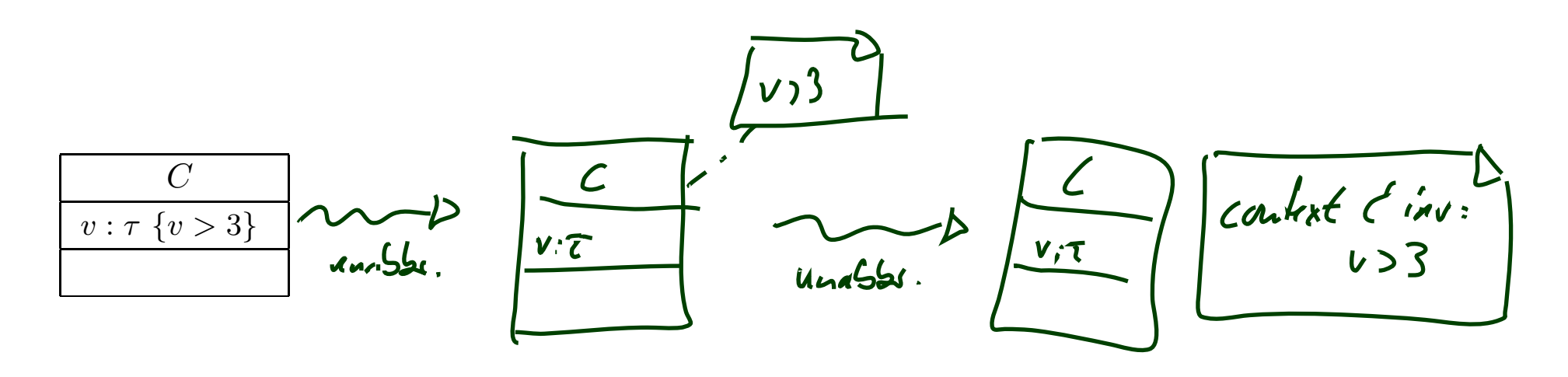

If  $\mathscr{CD}$  consists of only  $\mathcal{CD}$  with the single class  $C$ , then

$$
Inv(\mathscr{CD}) = Inv(\mathcal{CD}) = \left\{ \text{Conv}(CD) = \left\{ \text{Conv}(CD) \right\} \right\}
$$

### *Semantics of <sup>a</sup> Class Diagram*

 $\textbf{Definition.}\quad$  Let  $\mathscr{CD}$  be a set of class diagrams.

We say, the semantics of  $\mathscr{CD}$  is the signature it induces and the set of<br>OCL  $\mathsf{OCL}$  constraints occurring in  $\mathscr{CD}$ , denoted

 $\llbracket \mathscr{CD} \rrbracket := \langle \mathscr{S}(\mathscr{CD}), \mathsf{Inv}(\mathscr{CD}) \rangle.$ 

Given a structure  $\mathscr D$  of  $\mathscr S$  (and thus of  $\mathscr C\mathscr D$ ), the class diagrams describe<br>the quatametries  $\Sigma^{\mathscr D}$  . Of these some satisfy lum(CCO) and seme devit. the system states  $\Sigma^{\mathscr{D}}_{\mathscr{S}}$ S $\mathcal{Z}_{\mathscr{S}}$ . Of those, some satisfy  $\mathit{Inv}(\mathscr{C}\mathscr{D})$  and some don't.

We call a system state  $\sigma \in \Sigma^{\mathscr{D}}_{\mathscr{S}}$ S $\mathscr{Z}$  consistent if and only if  $\sigma \models \mathit{Inv}(\mathscr{CD}).$ 

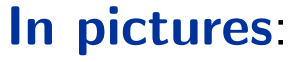

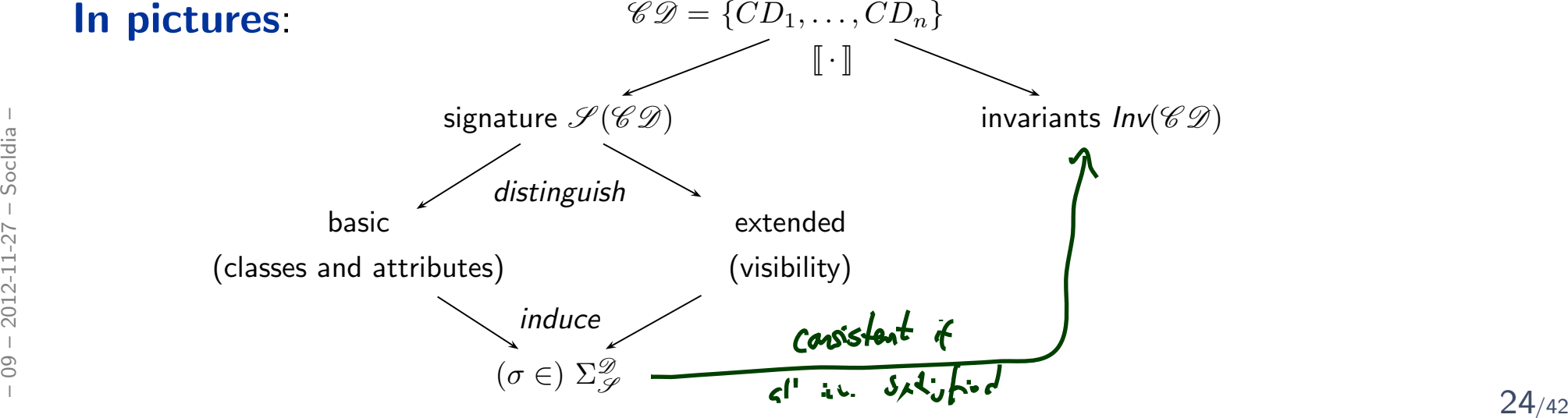

**Recall**: a UML **model** is an image or pre-image of a software system.

A set of class diagrams  $\mathscr{CD}$  with invariants  $\mathit{Inv}(\mathscr{CD})$  describes the  $\textbf{structure}$ of system states.

Together with the invariants it can be used to state:

- $\bullet$ **Pre-image:** Dear programmer, please provide an implementation which uses only system states that satisfy  $Inv(\mathscr{CD})$ .
- •**Post-image**: Dear user/maintainer, in the existing system, only system states which satisfy  $Inv(\mathscr{CD})$  are used.

(The exact meaning of "use" will become clear when we study behaviour — intuitively: the system states that are reachable from the initial system state(s) by calling methods or firing transitions in state-machines.)

**Recall**: a UML **model** is an image or pre-image of a software system.

A set of class diagrams  $\mathscr{CD}$  with invariants  $\mathit{Inv}(\mathscr{CD})$  describes the  $\textbf{structure}$ of system states.

Together with the invariants it can be used to state:

- $\bullet$ **Pre-image:** Dear programmer, please provide an implementation which uses only system states that satisfy  $Inv(\mathscr{CD})$ .
- •**Post-image**: Dear user/maintainer, in the existing system, only system states which satisfy  $Inv(\mathscr{CD})$  are used.

(The exact meaning of "use" will become clear when we study behaviour — intuitively: the system states that are reachable from the initial system state(s) by calling methods or firing transitions in state-machines.)

#### **Example:** highly abstract model of traffic lights controller.

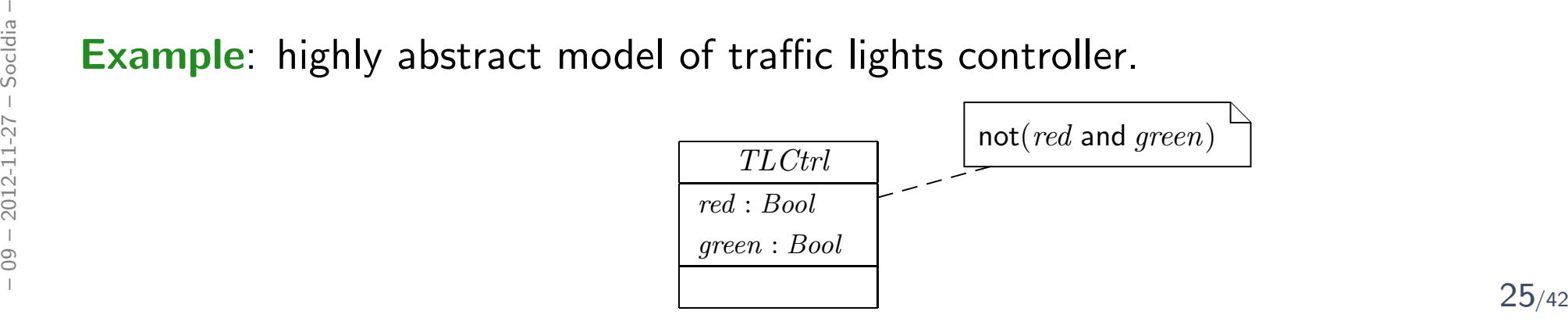

*Constraints vs. Types*

#### Find the <sup>10</sup> differences:

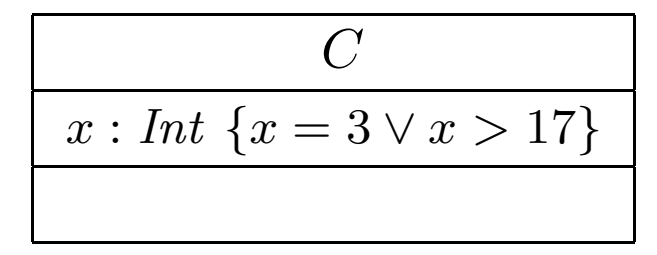

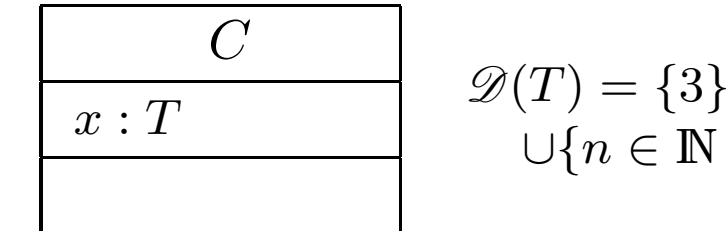

$$
\mathcal{D}(T) = \{3\}
$$
  

$$
\cup \{n \in \mathbb{N} \mid n > 17\}
$$

 $\bullet \ \ x = 4$  is well-typed in the left context, a system state satisfying  $x=4$  violates the constraints of the diagram.

 $\bullet \ \ x = 4$  is not even well-typed in the right context, there cannot be a system state with  $\sigma(u)(x) \ = \ 4$  because  $\sigma(u)(x)$  is supposed to be in  $\mathscr{D}(T)$  (by definition of system state).

*Constraints vs. Types*

#### Find the <sup>10</sup> differences:

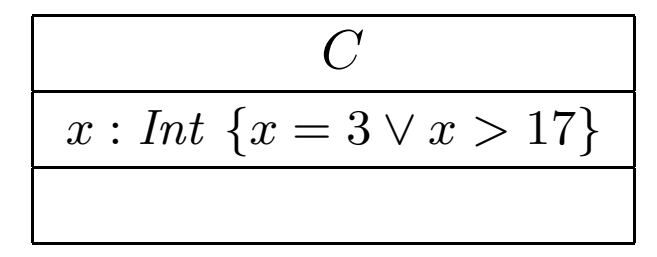

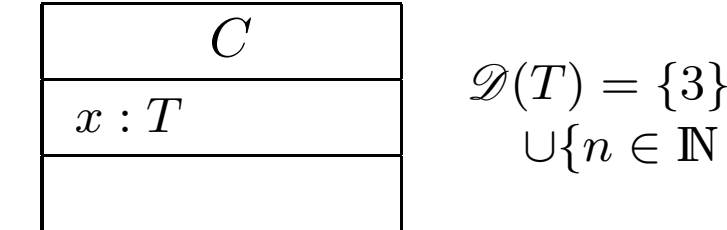

$$
\mathcal{D}(T) = \{3\}
$$
  

$$
\cup \{n \in \mathbb{N} \mid n > 17\}
$$

 $\bullet \ \ x = 4$  is well-typed in the left context, a system state satisfying  $x=4$  violates the constraints of the diagram.

 $\bullet \ \ x = 4$  is not even well-typed in the right context, there cannot be a system state with  $\sigma(u)(x) \ = \ 4$  because  $\sigma(u)(x)$  is supposed to be in  $\mathscr{D}(T)$  (by definition of system state).

#### Rule-of-thumb:

- If something **"feels like" a type** (one criterion: has a natural correspondence in the application domain), then make it <sup>a</sup> type.
- If something is a requirement or restriction of an otherwise useful type, then make it <sup>a</sup> constraint. **Proper Solution Properties Alternation Control**:<br>
• If something "feels like" a type (one criterion: has a natural<br>
correspondence in the application domain), then make it a type.<br>
• If something is a requirement or rest

## *Design Guidelines for (Class) Diagram(partly following [\[Ambler](#page-74-0), 2005] )*

*Be careful whose advice you buy, but, be patient with those who supply it.*

*Baz Luhrmann/Mary Schmich*

*Main and General Modelling Guideline (admittedly: trivial and obvious)*

Be good to your audience.

*Main and General Modelling Guideline (admittedly: trivial and obvious)*

### Be good to your audience.

"Imagine you're given  $\bm{y}$ our diagram  $\bm{\mathcal{D}}$  and asked to conduct task  $\bm{\mathcal{T}}$ .

• Can you do  $\mathcal T$  with  $\mathcal D$ ?

(semantics sufficiently clear? all necessary information available? ...)

• $\bullet$  Does doing  ${\cal T}$  with  ${\cal D}$  cost you more nerves/time/money/. . .than it should?'' (syntactical well-formedness? readability? intention of deviations from standardsyntax clear? reasonable selection of information? layout? ...) syntax clear? reasonable selection of information? layout? ...)<br>
and the selection of information? layout? ...)<br>
and the selection of information? layout? ...)<br>
and the selection of information? layout? ...)<br>
28/42 Be good to your audience.

"Imagine you're given  $\bm y$ our diagram  $\mathcal D$  and asked to conduct task  $\mathcal T$  $\overline{\phantom{a}}$ 

• Can you do  $T$  with  $\mathcal{D}$ ?

(semantics sufficiently clear? all necessary information available? ...)

• $\bullet$  Does doing  ${\cal T}$  with  ${\cal D}$  cost you more nerves/time/money/ $\ldots$ than it should?'' (syntactical well-formedness? readability? intention of deviations from standardsyntax clear? reasonable selection of information? layout? ...)

#### In other words:

- the things most relevant for  $\mathcal{T}$ , do they stand out in  $\mathcal{D}$ ? be syntax clear? reasonable selection of information? layout? ...)<br>
In other words:<br>
• the things **most relevant** for  $\mathcal{T}$ , do they **stand out** in  $\mathcal{D}$ ? **if**  $\boldsymbol{\mu}$ **s**,  $\boldsymbol{\mu}$ <br>
• the things less relevant for  $\mathcal$ 
	- the things less relevant for  $T$ , do they disturb in  $\mathcal{D}$ ?

• Q: When is <sup>a</sup> (class) diagram <sup>a</sup> good diagram?

- $\bullet$ Q: When is a (class) diagram a good diagram?
- $\bullet$ A: If it serves its purpose/makes its point.

- $\bullet$ Q: When is a (class) diagram a good diagram?
- A: If it serves its purpose/makes its point.

Examples for purposes and points and rules-of-thumb:

• Analysis/Design

- $\bullet$ Q: When is a (class) diagram a good diagram?
- A: If it serves its purpose/makes its point.

Examples for purposes and points and rules-of-thumb:

- Analysis/Design
	- realizable, no contradictions
	- •abstract, focused, admitting degrees of freedom for (more detailed) design
	- platform independent as far as possible but not (artificially) farer
- •Implementation/A

- •Q: When is a (class) diagram a good diagram?
- A: If it serves its purpose/makes its point.

Examples for purposes and points and rules-of-thumb:

- Analysis/Design
	- realizable, no contradictions
	- abstract, focused, admitting degrees of freedom for (more detailed) design
	- platform independent as far as possible but not (artificially) farer

#### $\bullet$ Implementation/A

• close to target platform

 $\left(C_{0,1}\right)$  is easy for Java,  $C_{\ast}$  $\dot{}_*$  comes at a cost — other way round for RDB)

•Implementation/B

- •Q: When is a (class) diagram a good diagram?
- A: If it serves its purpose/makes its point.

Examples for purposes and points and rules-of-thumb:

- Analysis/Design
	- realizable, no contradictions
	- abstract, focused, admitting degrees of freedom for (more detailed) design
	- platform independent as far as possible but not (artificially) farer

#### $\bullet$ Implementation/A

• close to target platform

 $\left(C_{0,1}\right)$  is easy for Java,  $C_{\ast}$  $\dot{}_*$  comes at a cost — other way round for RDB)

#### $\bullet$ Implementation/B

• complete, executable  $\begin{array}{c}\n\bullet \text{ complete, executable} \\
\bullet \text{ Complete, executable}\n\end{array}$ <br>  $\begin{array}{c}\n\bullet \text{ complete, executable} \\
\bullet \text{ Documentation}\n\end{array}$ 

### • Documentation

- •Q: When is a (class) diagram a good diagram?
- A: If it serves its purpose/makes its point.

Examples for purposes and points and rules-of-thumb:

- Analysis/Design
	- realizable, no contradictions
	- abstract, focused, admitting degrees of freedom for (more detailed) design
	- platform independent as far as possible but not (artificially) farer

#### $\bullet$ Implementation/A

• close to target platform

 $\left(C_{0,1}\right)$  is easy for Java,  $C_{\ast}$  $\dot{}_*$  comes at a cost — other way round for RDB)

#### $\bullet$ Implementation/B

• complete, executable

### • Documentation

- Right level of abstraction: "if you've only one diagram to spend, illustrate the •concepts, the architecture, the difficult part"–<br> **• Complete, executable**<br>
• **Documentation**<br>
• Right level of abstraction: "if you've only one diagram to spend, illustrate the<br>
concepts, the architecture, the difficult part"<br>
• The more detailed the documentation, th
	- $\bullet$  The more detailed the documentation, the higher the probability for regression"outdated/wrong documentation is worse than none"

(Note: "Exceptions prove the rule.")

- $\bullet$  2.1 Readability
	- 1.–3. Support Readability of Lines

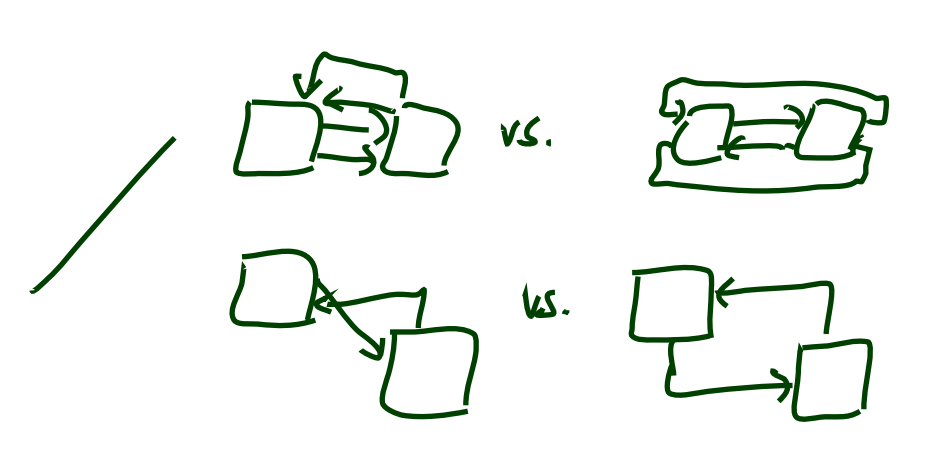

(Note: "Exceptions prove the rule.")

- $\bullet$  2.1 Readability
	- 1.–3. Support Readability of Lines
	- 4. Apply Consistently Sized Symbols

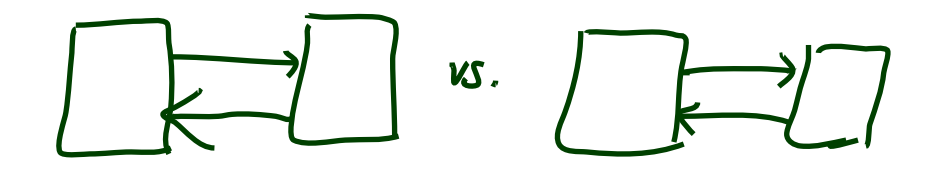

(Note: "Exceptions prove the rule.")

#### $\bullet$ 2.1 Readability

- 1.–3. Support Readability of Lines
- 4. Apply Consistently Sized Symbols
- 9. Minimize the Number of Bubbles

(Note: "Exceptions prove the rule.")

- $\bullet$  2.1 Readability
	- 1.–3. Support Readability of Lines
	- 4. Apply Consistently Sized Symbols
	- •9. Minimize the Number of Bubbles?
	- 10. Include White-Space in Diagrams

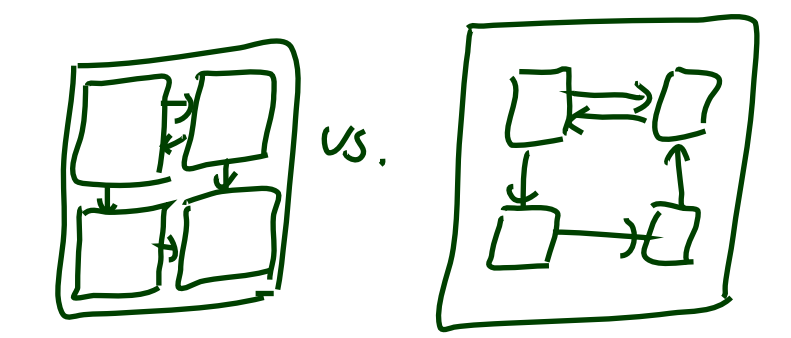

(Note: "Exceptions prove the rule.")

- $\bullet$  2.1 Readability
	- 1.–3. Support Readability of Lines
	- 4. Apply Consistently Sized Symbols
	- •9. Minimize the Number of Bubbles
	- 10. Include White-Space in Diagrams
	- 13. Provide <sup>a</sup> Notational Legend

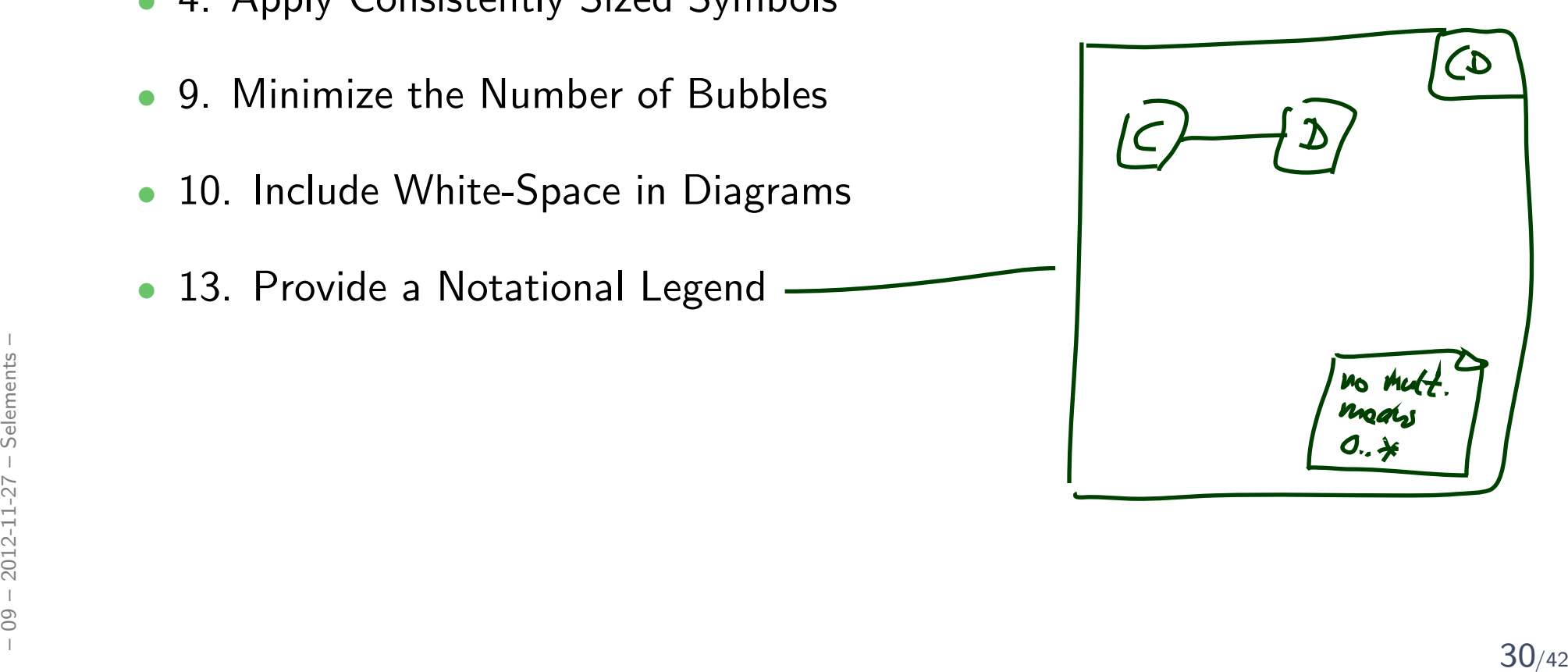

#### $\bullet$ 2.2 Simplicity

- •14. Show Only What You Have to Show
- •15. Prefer Well-Known Notation over Exotic Notation P
- 16. Large vs. Small Diagrams
- •18. Content First, Appearance Second

depends on<br>readers,<br>on graep

- reading direction 4/1 - assessing 5/7

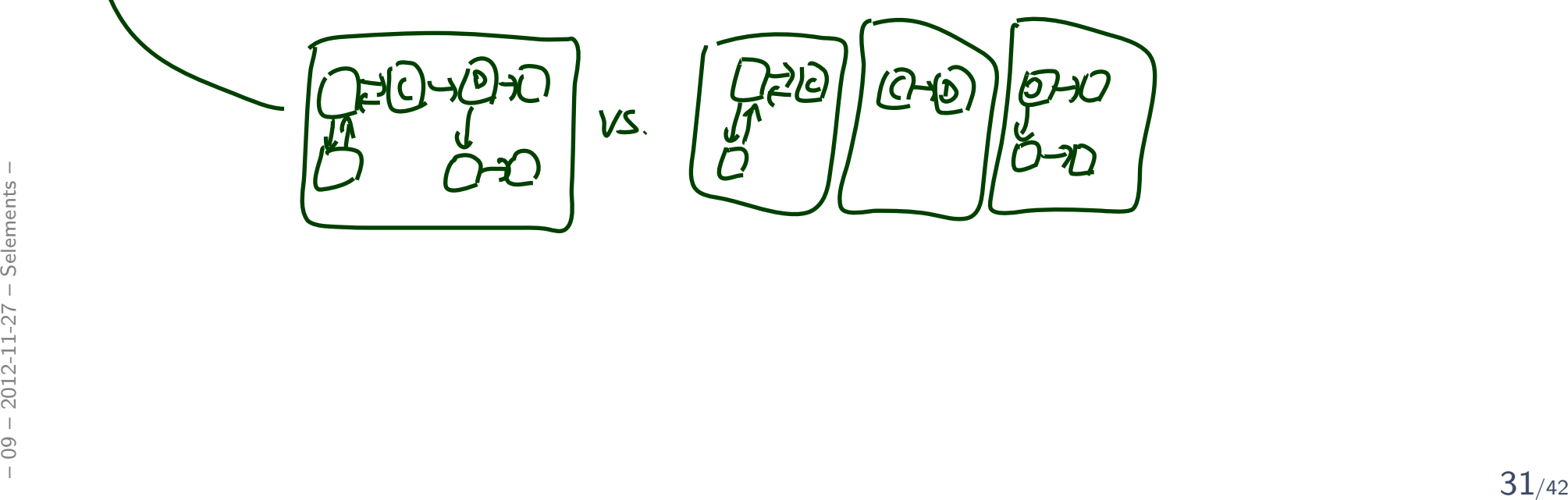

#### •2.2 Simplicity

- 14. Show Only What You Have to Show
- 15. Prefer Well-Known Notation over Exotic Notation
- 16. Large vs. Small Diagrams
- 18. Content First, Appearance Second

#### $\bullet$ 2.3 Naming

• 20. Set and (23. Consistently) Follow Effective Naming Conventions

#### $\bullet$ 2.2 Simplicity

- 14. Show Only What You Have to Show
- 15. Prefer Well-Known Notation over Exotic Notation
- 16. Large vs. Small Diagrams
- 18. Content First, Appearance Second
- $\bullet$  2.3 Naming
	- 20. Set and (23. Consistently) Follow Effective Naming Conventions

#### •2.4 General

- 24. Indicate Unknowns with Question-Marks
- 25. Consider Applying Color to Your Diagram**2.4 General<br>
24. Indicate Unknowns with Question-Marks<br>
25. Consider Applying Color to Your Diagram<br>
26. Apply Color Sparingly<br>
26. Apply Color Sparingly<br>
21/42** 
	- 26. Apply Color Sparingly

### • 5.1 General Guidelines

• 88. Indicate Visibility Only on Design Models (in contrast to analysis models)

#### •5.1 General Guidelines

- 88. Indicate Visibility Only on Design Models (in contrast to analysis models)
- $\bullet$  5.2 Class Style Guidelines
	- 96. Prefer Complete Singular Nouns for Class Names
	- 97. Name Operations with Strong Verbs
	- 99. Do Not Model Scaffolding Code [Except for Exceptions]

- $\bullet$  5.2 Class Style Guidelines
	- •103. Never Show Classes with Just Two Compartments
	- •104. Label Uncommon Class Compartments
	- •• 105. Include an Ellipsis (...) at the End of an Incomplete List
	- •107. List Operations/Attributes in Order of Decyéasing Visibility

 $e_{\boldsymbol{\eta}}$ .

 $f: ht$ 

 $e_{\eta}$ .

 $x:Uf$ 

**Gerais** 

**xS**٠

 $f: k \in$ 

- • 5.3 Relationships
	- •112. Model Relationships Horizontally
	- •115. Model a Dependency When the Relationship is Transitory
	- •117. Always Indicate the Multiplicity (or lave good lefaults)
	- •118. Avoid Multiplicity " ∗"
	- •119. Replace Relationship Lines with Attribute Types

$$
\begin{array}{c}\n\begin{array}{c}\n\bullet \\
\bullet \\
\bullet \\
\bullet \\
\end{array}\n\end{array}
$$

#### •5.4 Associations

- 127. Indicate Role Names When Multiple Associations Between Two Classes **Exist**
- 129. Make Associations Bidirectional Only When Collaboration Occurs inBoth Directions
- 131. Avoid Indicating Non-Navigability
- 133. Question Multiplicities Involving Minimums and Maximums

#### •5.4 Associations

- 127. Indicate Role Names When Multiple Associations Between Two Classes **Exist**
- 129. Make Associations Bidirectional Only When Collaboration Occurs inBoth Directions
- 131. Avoid Indicating Non-Navigability
- 133. Question Multiplicities Involving Minimums and Maximums
- $\bullet$  5.6 Aggregation and Composition
	- $\bullet \rightarrow$  exercises

#### *[...] But trust me on the sunscreen.*

*Baz Luhrmann/Mary Schmich*

### *Example: Modelling Games*

### *Task: Game Development*

#### Task: develop a video game. Genre: Racing. Rest: open, i.e.

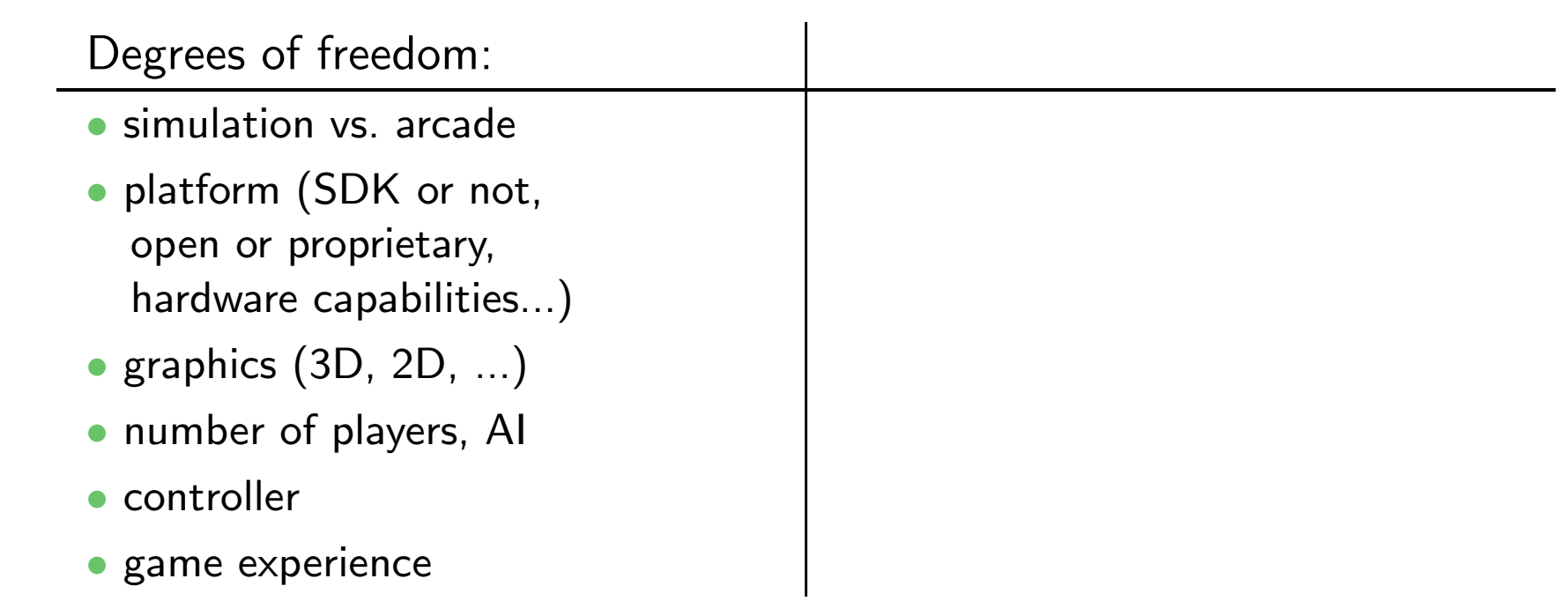

### *Task: Game Development*

### Task: develop a video game. Genre: Racing. Rest: open, i.e.

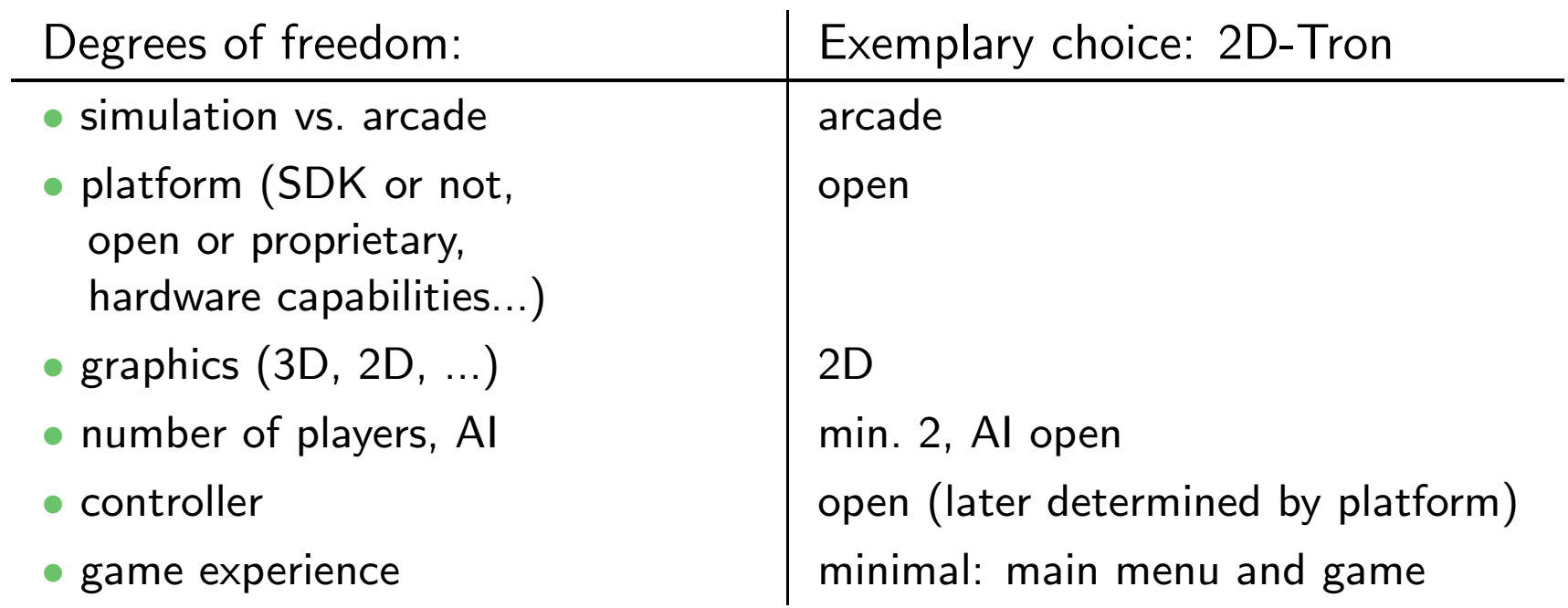

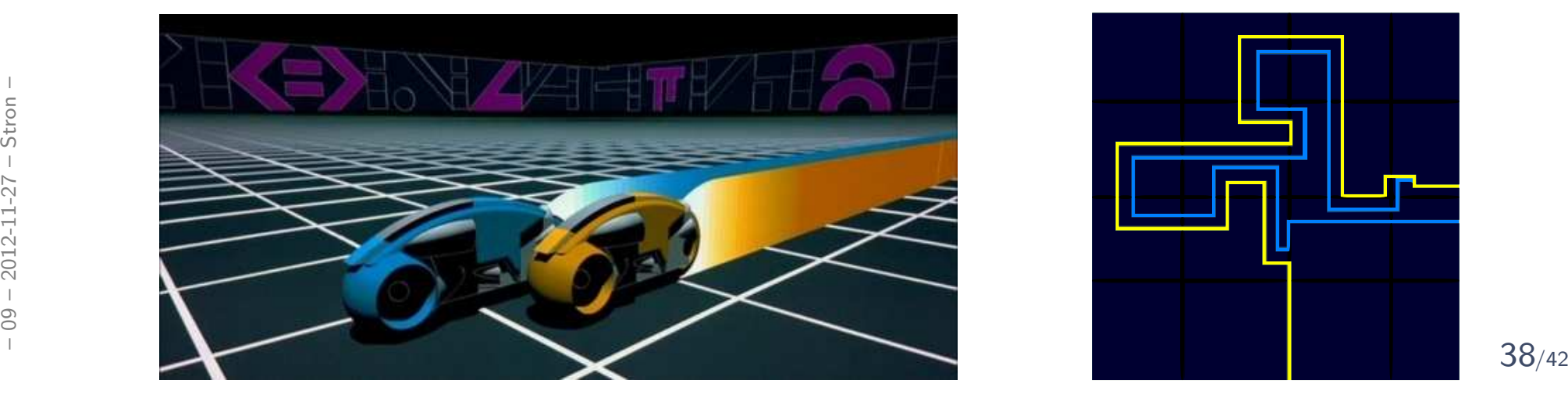

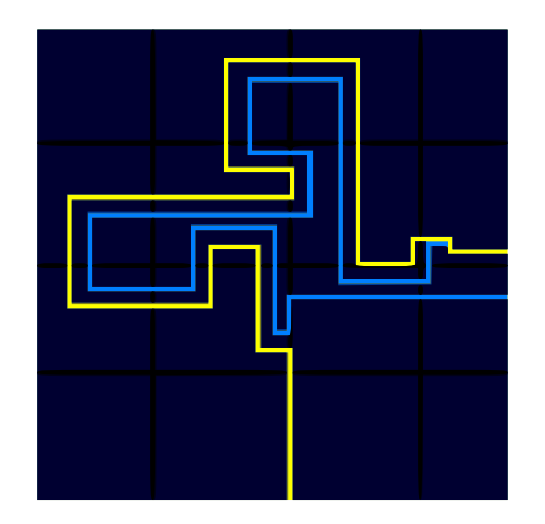

## *Modelling Structure: 2D-Tron*

• In many domains, there are canonical architectures – and adept readers try to see/find/match this!

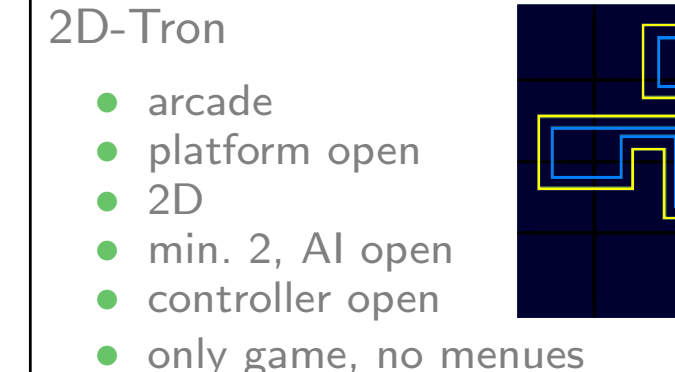

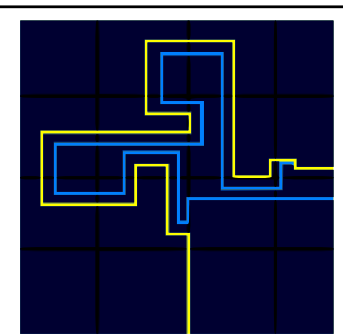

 $\bullet$ For games:

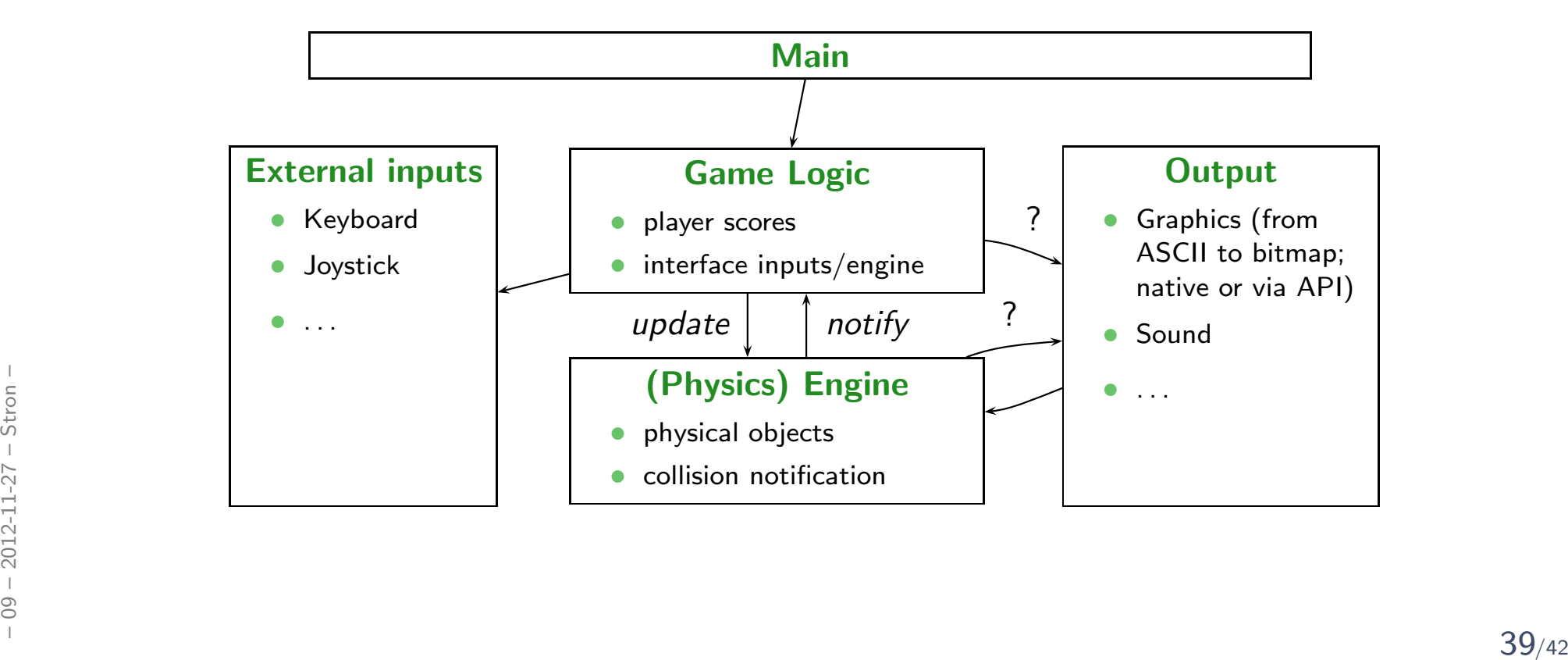
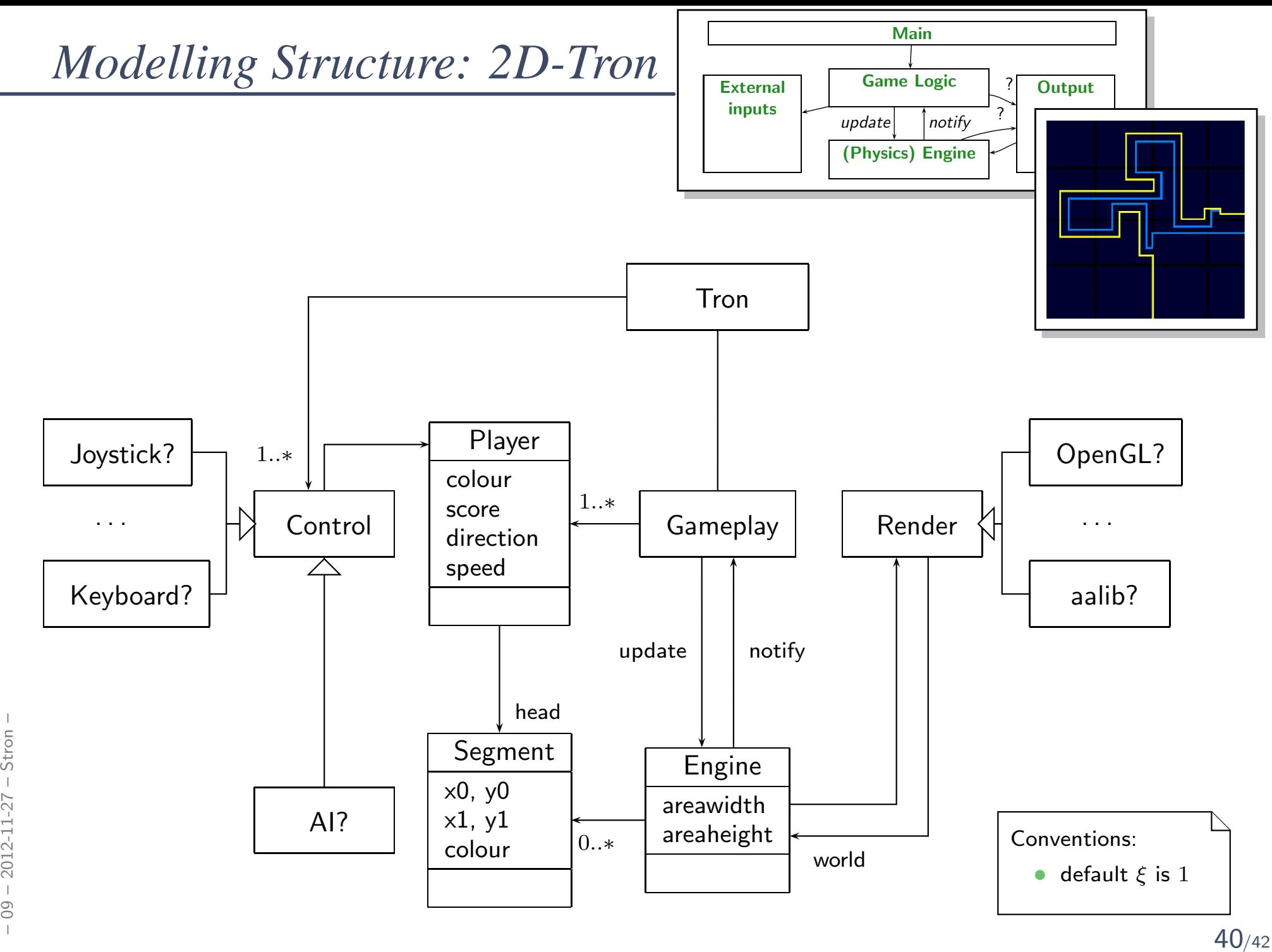

## *References*

## References

[Ambler, 2005] Ambler, S. W. (2005). The Elements of UML 2.0 Style. Cambridge University Press.

[OMG, 2007a] OMG (2007a). Unified modeling language: Infrastructure, version2.1.2. Technical Report formal/07-11-04.

[OMG, 2007b] OMG (2007b). Unified modeling language: Superstructure, version2.1.2. Technical Report formal/07-11-02.